the property of the PDF state  $\mathbb{P}$ 

## https://www.100test.com/kao\_ti2020/136/2021\_2022\_\_E8\_AE\_A1\_ E7\_AE\_97\_E6\_9C\_BA\_E5\_c98\_136318.htm

Internet

**Internet** 

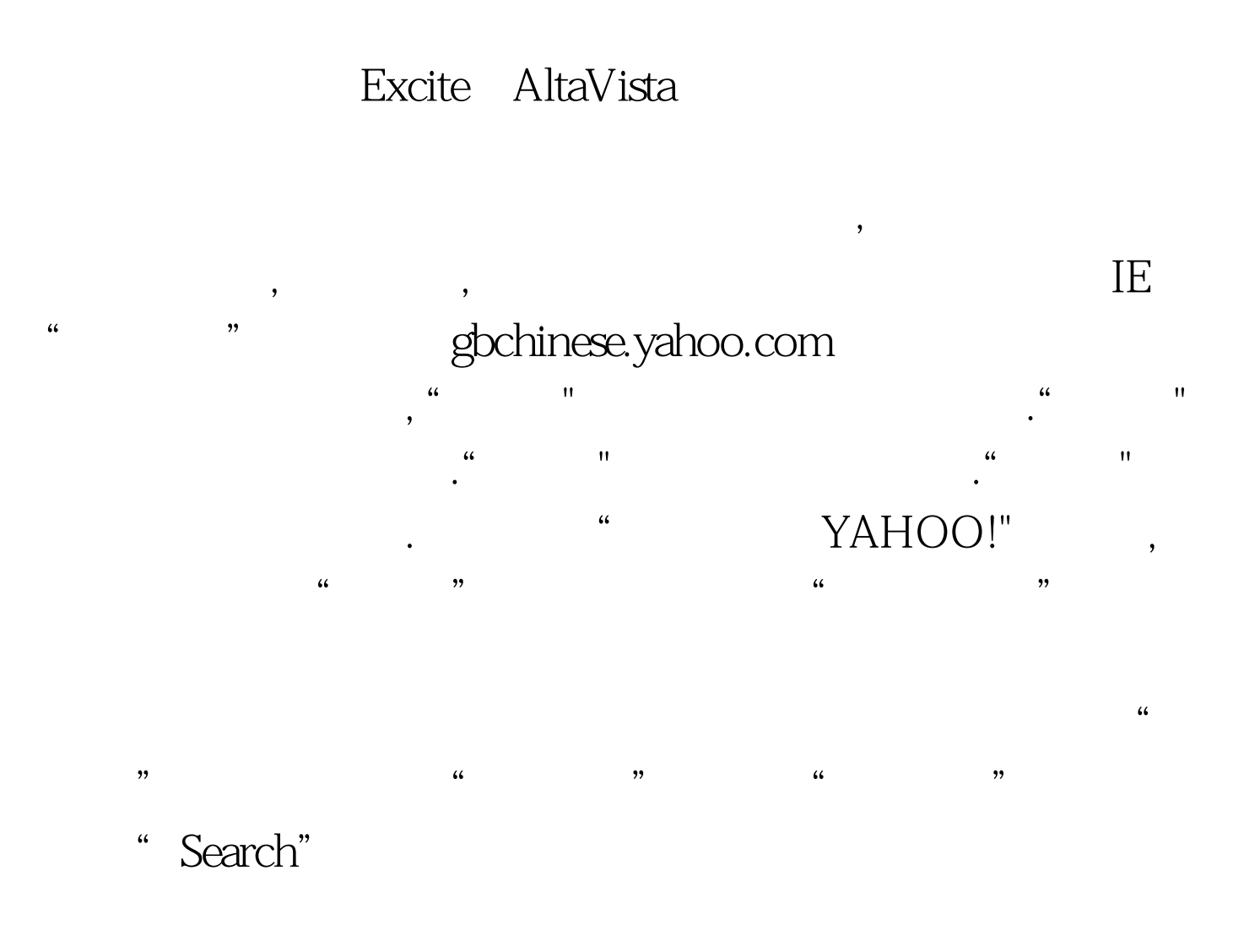

 $Yahoo!$ 

 $\cdot$  4  $\cdot$ 

 $\lambda$ 

中,选择"人文与艺术"中的"文学"目录,用鼠标单击;  $\frac{u}{\sqrt{2}}$  , where  $\frac{v}{\sqrt{2}}$ 

 $\rm GB$ 

 $\rm{Big}5$ 

www.sohu.com 游(www.goyoyo.com),他们的使用方法与中文Yahoo!类似,  $100Test$ 

www.100test.com